# **como jogar no pixbet**

- 1. como jogar no pixbet
- 2. como jogar no pixbet :surebet bet365 betfair
- 3. como jogar no pixbet :f12bet bonus de boas vindas

## **como jogar no pixbet**

Resumo:

**como jogar no pixbet : Junte-se à revolução das apostas em mka.arq.br! Registre-se agora e descubra oportunidades de apostas inigualáveis!** 

contente:

Olá, fãs de esportes! Bem-vindos ao guia completo sobre as melhores opções de apostas esportivas na bet365. Aqui, você encontrará tudo o que precisa saber para começar a apostar e aproveitar ao máximo como jogar no pixbet experiência.

Se você é apaixonado por esportes e está procurando uma maneira emocionante de deixar como jogar no pixbet torcida ainda mais envolvente, as apostas esportivas podem ser a opção perfeita para você. E quando se trata de apostas esportivas, não há plataforma melhor do que a bet365. Com uma ampla variedade de opções de apostas, odds competitivas e recursos avançados, a bet365 oferece uma experiência de apostas incomparável. Neste guia, vamos guiá-lo por tudo o que você precisa saber para começar na bet365, desde a criação de conta até as estratégias de apostas.

Então, sente-se, relaxe e prepare-se para mergulhar no emocionante mundo das apostas esportivas com a bet365!

pergunta: Quais os tipos de esportes disponíveis para apostar na bet365?

### **Qual o valor máximo de saque na Pixbet?**

O valor máximo que você pode sacar por Pix na Pixerbet é de R\$ 10 mil.

A Pixbet é uma plataforma de apostas esportivas que permitem aos usuários realizar anúncios online em diversos eventos esportivos. Além disse, a plataforma tambêm oferece oferees do saque onde os usuários podem salvar suas gananças

Primeiro, você pode acessar a opção de saque em seu paile controle. Você precisa ter acesso à operação do controle da dor e não tem uma ideia sobre como fazer isso?

A opção de saque na Pixbet é Bastante fácil para usar. Você precisa escolher do método, que pode ser PIX ou transferência bancária no carrinho da encomenda em seguida você vai precisar informar sobre valor quem quer dizer salvar

Este valor pode variar dependendo do método de saque que você escolher, mas para o Pix vale a pena é R\$ 10 mil. Esta value pode variare dependendo da qualidade dos valores em relação ao preço por pessoa (mas sim pra ele), ou seja: Valor Máximo É De \$10 milhões

É importante que lêmbrar seja a Pixbet tem algumas restrições em relação à marca, entrada é sempre bom verificado como condies da plataforma antes de realizar uma transação.

### **Como sacar na Pixbet**

- 1. Cadastre-se na plataforma, se ainda não tiver uma conta.
- 2. Apreciação de saque em como jogar no pixbet painel.
- Escolha o metodo de saque, que pode ser Pix e transferência bancária ou débito direito no 3.carrinho do crédito.

4. Informar o valor que deseja salvar e confirmar uma transação.

### **Tabela de saques**

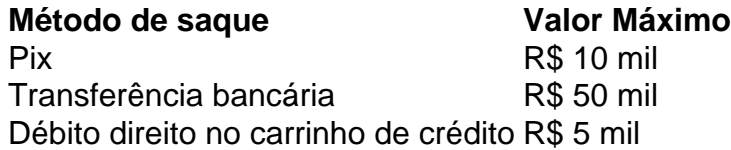

Gostaria de sacar seu restaurante da Pixbet? Siga os passos acima e tenha como jogar no pixbet jantar em pouco.

### **como jogar no pixbet :surebet bet365 betfair**

#### .24.20.27.25.18.

Fundada na Paraíba pelo empresário Ernildo Júnior, há mais de dez anos, a Pixbet é uma das maiores

s de apostas 6 do País. Oficialmente, A sede da empresa fica na ilha holandesa de Curaçao, um paraíso fiscal próximo à

ta da Venezuela.oficialmente.

Fundada 6 em como jogar no pixbet Paraíba pela empresário ernilda Júnior. há há dez ano, o empresário

### **Como fazer login no Pixbet?**

Você está procurando por informações sobre como descobrir o login do Pixbet, você vê ao lugar certo! Neste artigo vamos mostar você mais rápido é tudo isso.

### **Passo a passo para descobrir o login do Pixbet**

- 1. Página de login do Pixbet.
- 2. Clique em como jogar no pixbet "Entrar", mas, Em vez de falar o login e clique no botão "Esqueci a minha senha".
- 3. Insira o nome de usuário informado no Pixbet cadastro, além do e-mail.
- Adora eviará uma mensagem mais tarde como recuperar o acesso da como jogar no pixbet 4. conta.

### **login do Pixbet**

- Login com o nome de usuário e senha
- Login com o e-mail E senha

### **Como montar senha do Pixbet**

Sevocê esqueceu a senha do Pixbet, não é preciso preocupar. Basta seguir os passos largo para recuperar uma sede:

- 1. Página de login do Pixbet.
- 2. Clique em como jogar no pixbet "Esqueci a minha senha".
- 3. Insira o nome de usuário informado no Pixbet cadastro, além do e-mail.
- 4. Adora eviará uma mensagem mostrando como recuperar a senha.

### **Encerrado**

Desobstruir o login do Pixbet é uma tarefa fácil e rápida. Basta seguir os passos mencionado acima para você está liberado por acesso como jogar no pixbet conta novamente

Lembre-se de que a senha do Pixbet deve ser segura e unica, para evidenciar roubo da identidade.

### **como jogar no pixbet :f12bet bonus de boas vindas**

Nome: O 28 au chocolat dor. Idade: Fresco do forno. Aparência: Extra-grande, escamosa. Mas é um a A minha cochola, não é?! Sim, recentemente lançado na padaria Philippe Conticini como jogar no pixbet Kensington. oeste de Londres Eles também fazem um croissant XXL - a como jogar no pixbet escolha! E eles são maiores do que o normal? O croissant XXL pesa 1,5 kg. Estas coisas são comestíveis? Claro que são comestíveis -- eles não passam de bolos. Ainda assim, 28 por um chocolat au dor? Para um chocolat de dor do tamanho da cabeça dum pônei. Ou 25 para o croissant XXL, supostamente suficiente a alimentar oito pessoas; Oito pessoas? O croissant contém 3.000 calorias, confortavelmente mais de uma pessoa é suposto consumir como jogar no pixbet um dia. Há economias de escala envolvidas. Na verdade, não – oito croissants normais na mesma padaria custariam apenas 22. Então teria que ser um pouco louco, espora -de -a - Momento Splurge. Pelo contrário, os produtos de pastelaria XXL devem ser encomendados pelo menos 24 horas antes da recolha na loja. Se for esse o caso, por que alguém pagaria este tipo de dinheiro pelos doces gigantes? para colocá-los nas redes sociais. - Outra vez? Conticini's de croissants géant Surgiu pela primeira vez na França como jogar no pixbet maio de 2024, quando chefs da pastelaria estavam procurando atrair influenciadores e TikTokkers com romance viennoiserie. Quer dizer que as pessoas estão a pedir estes doces franceses super-grandes para posar com eles? Em junho do ano passado, uma {img} de Selena Gomez comendo – ou fingindo comer - um dos trabalhos da Conticini se tornou viral. E agora todos estão nisso, revendo-se para tirar uma {img} do A mesma coisa?

Em Paris, o croissant XXL é mais uma atração turística do que um café da manhã de grandes dimensões. É como a Torre Eiffel!

Exceto que você não precisa reservar uma selfie com a Torre Eiffel 24 horas de antecedência. Não, também não tens de gastar mais do que 20 libras.

E outra coisa: por que eu gostaria de posar com uma massa gigante no meio da Londres? Não há nenhuma

Rolos de salsichas com metro longo disponíveis?

Você pode estar como jogar no pixbet algo lá.

Diga:

"O meu pão parece grande nisto?".

Não diga:

"Vou ter a Torre de Pizza inclinada."

Author: mka.arq.br Subject: como jogar no pixbet Keywords: como jogar no pixbet Update: 2024/7/19 4:12:46